## *Software Design, Modelling and Analysis in UML*

# *Lecture 1: Introduction*

*2016-10-18*

Prof. Dr. Andreas Podelski, **Dr. Bernd Westphal**

Albert-Ludwigs-Universität Freiburg, Germany

## *Content*

#### •**An Analogy: Construction Engineering**

- Floorplans as Formal Specification Language
- The Notion of **Model**
- "Floorplans" for Software

#### •**Goals, Content and Non-Content of the Course**

- The UML Standard Documents
- The Map
- **<sup>A</sup> Brief History of UML**
- **UML Modes**
- $\bullet$  **Course**
	- Organisation
		- Lectures
		- Tutorials
		- Exam

## *An Analogy: Construction Engineering*

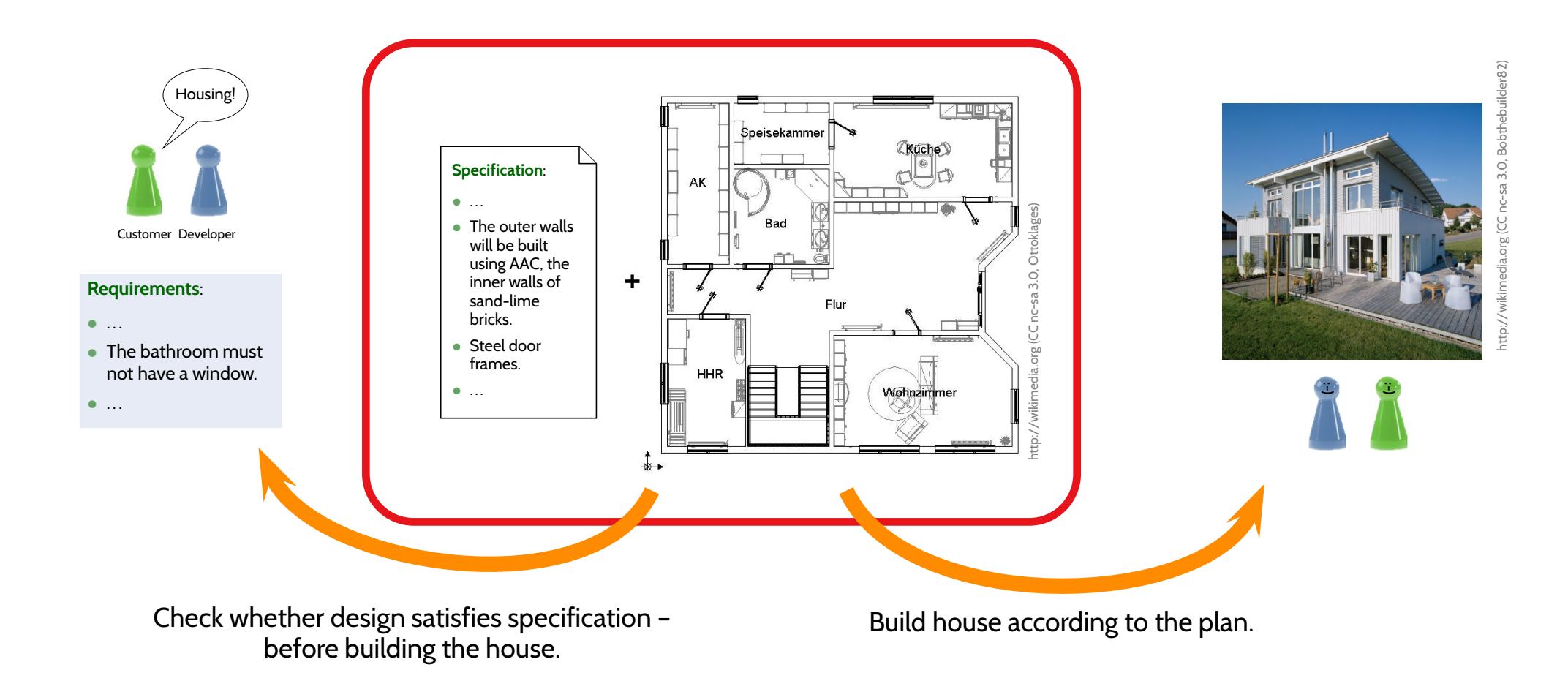

A (semi-)formal **design description** and **specification language** –every construction engineer has pretty much the same understanding of it. (The customer need not understand it: <sup>a</sup>construction engineer can "translate".)

**Definition.** [Folk] <sup>A</sup> model is an abstract, formal, mathematical representation or description of structure or behaviour of <sup>a</sup> (software) system.

**Definition.** (**?**, 425)

A model is a concrete or mental image (Abbild) of something or a concrete or mental <mark>arc</mark>hetype (Vorbild) for something.

Three properties are constituent:

- (i) the image attribute (Abbildungsmerkmal), i.e. there is an entity (called <mark>original) whose image or archetype the model</mark> is,
- (ii) the reduction attribute (Verkürzungsmerkmal), i.e. only those attributes of the original that are relevant in the modelling context are represented,
- $\frac{1}{20}$  for a specific purpose. (iii)  $\,$  the pragmatic attribute, i.e. the model is built in a specific context for <sup>a</sup> specific purpose.

## *Floorplans as Models*

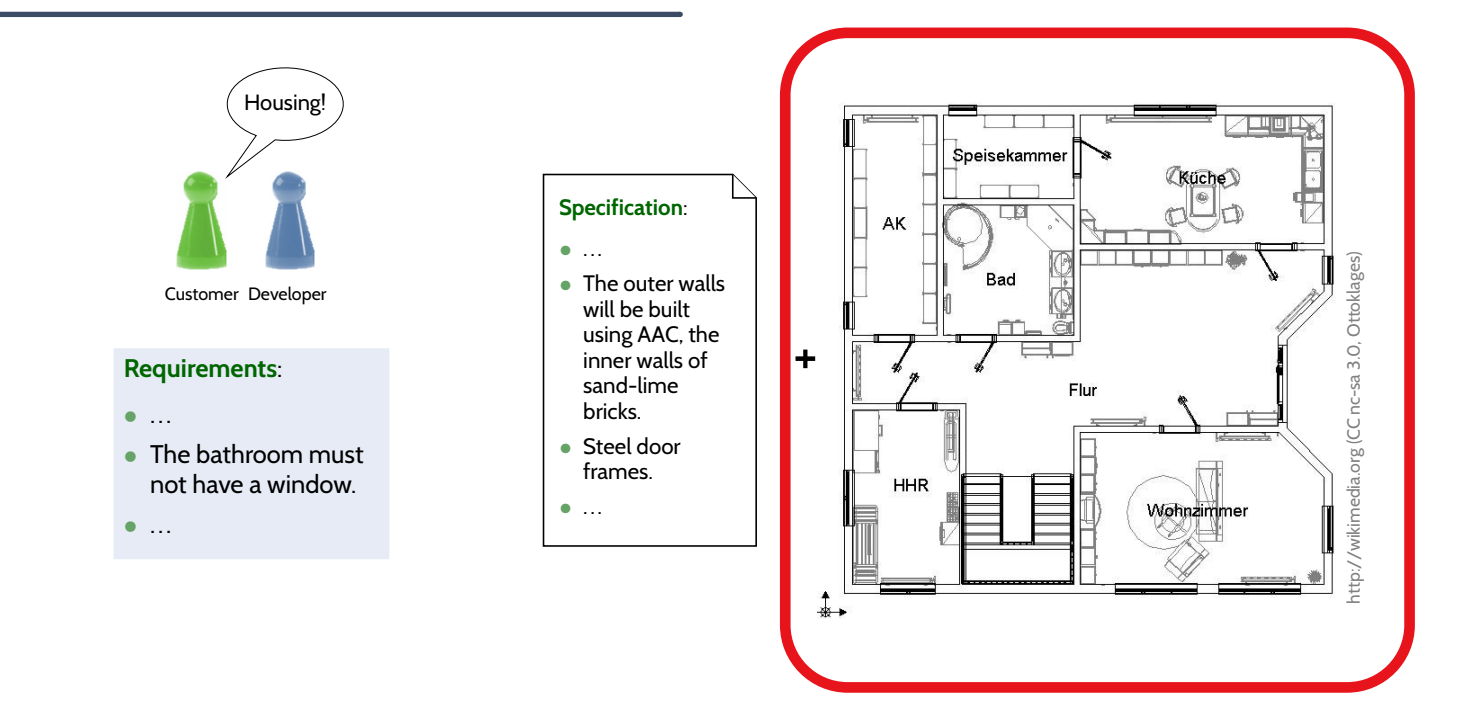

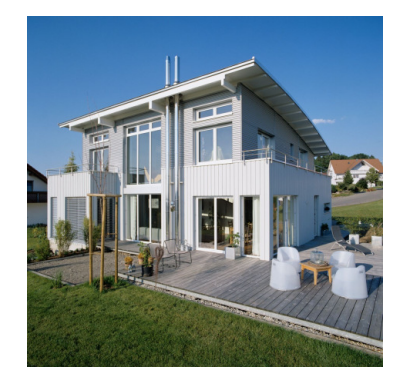

**:-) :-)**

Floorplan **abstracts** from properties, e.g.,

- •kind, number, and <sup>p</sup>lacement of bricks,
- •subsystem details (e.g., window style),
- •water <sup>p</sup>ipes/wiring,
- •wall decoration

Floorplan **preserves** properties, e.g.,

- •house and room extensions (to scale),
- •presence/absence of windows and doors,
- •<sup>p</sup>lacement of subsystems (like windows),
- •etc.
- → construction engineers can **efficiently** work on an **appropriate** level of abstraction,<br>
and find design errors **before building** the system (e.g. regarding bathroom windows).<br>
→<br>
→<br>
→ and find design errors **before building** the system (e.g. regarding bathroom windows).

## *Floorplans as Models*

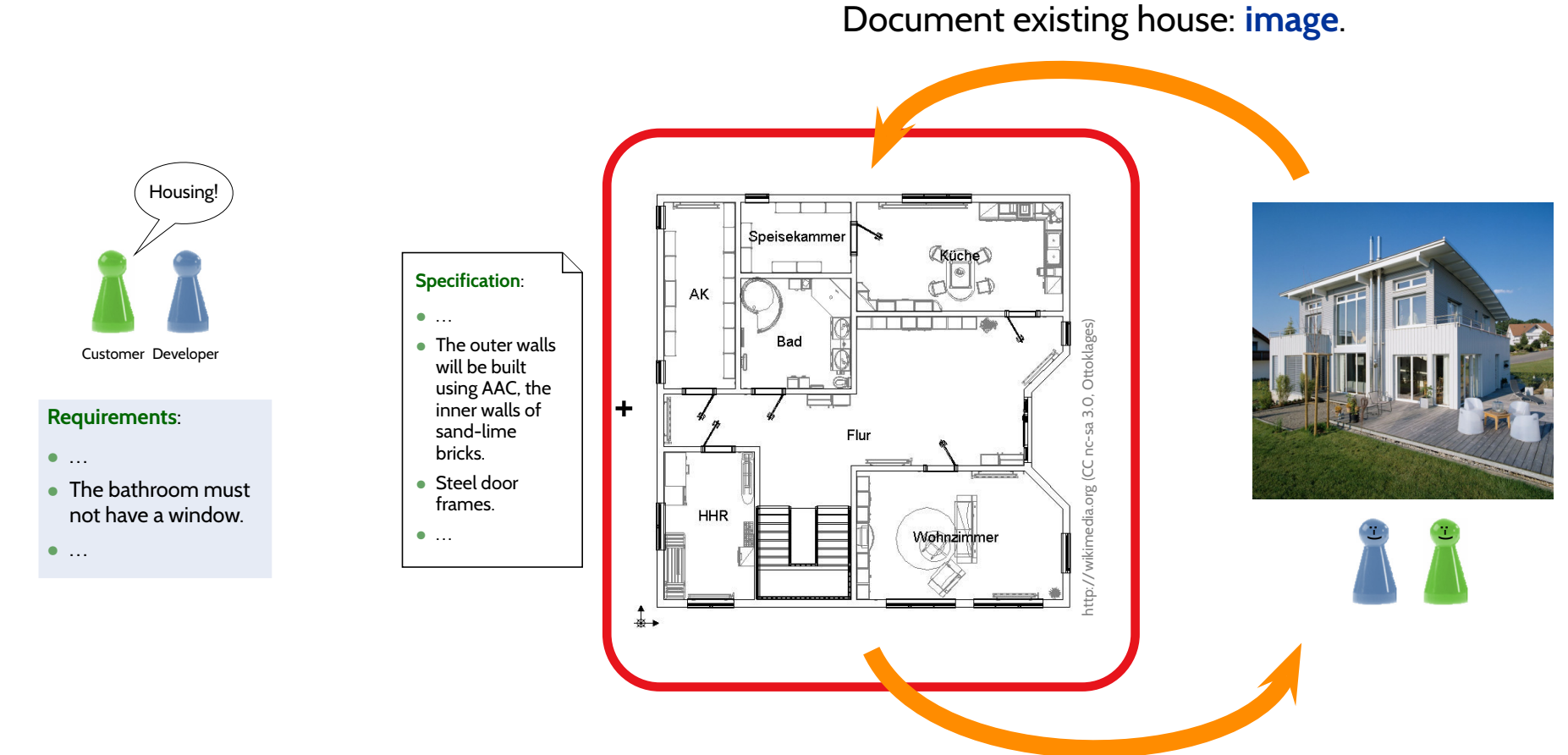

Build house according to the plan: **pre-image**

### **Construction Engineering**:

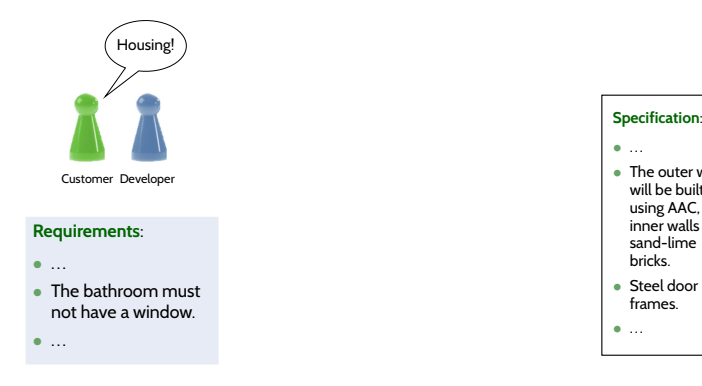

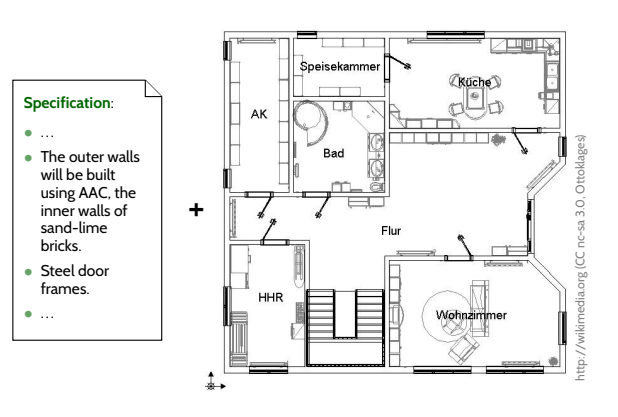

 $+$ 

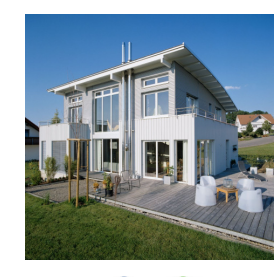

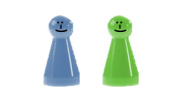

### **Software Engineering**:

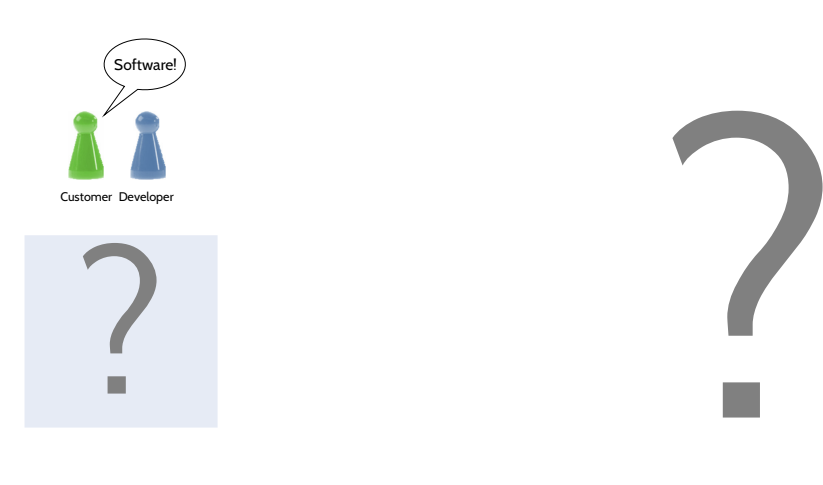

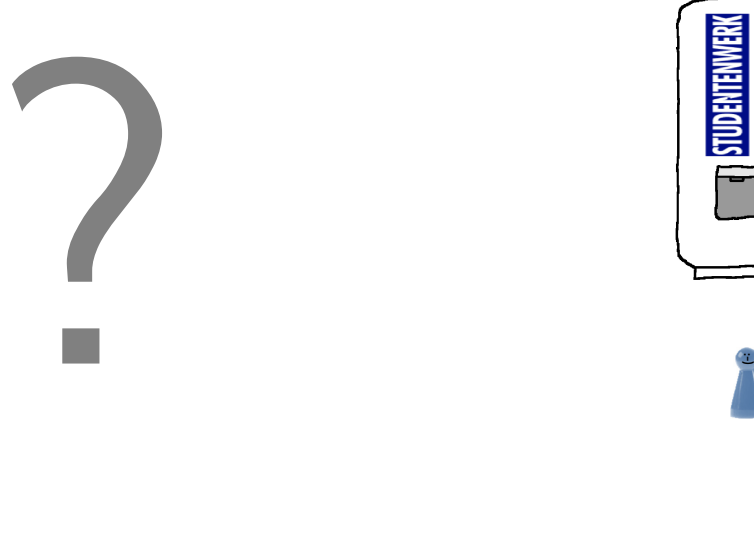

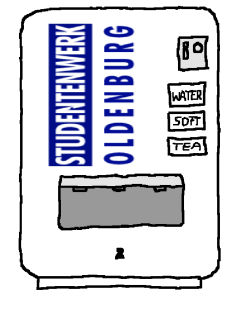

**:-)**

### **Construction Engineering**:

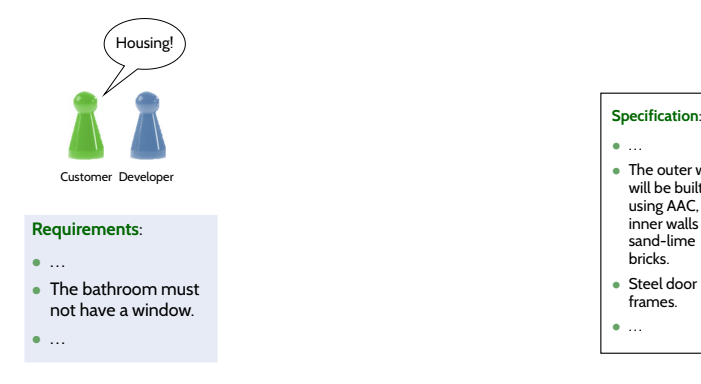

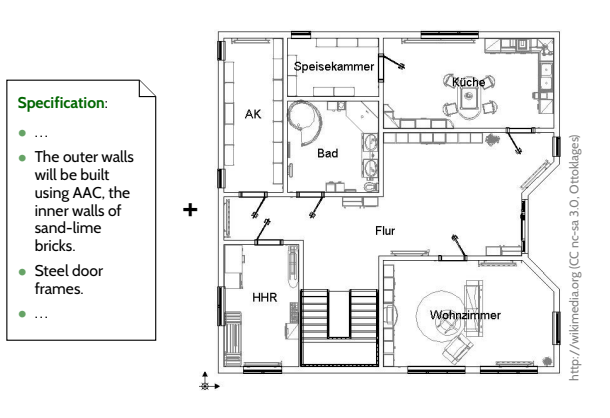

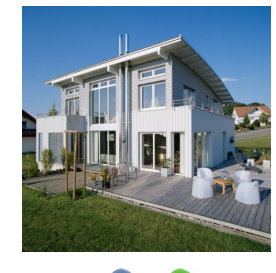

### **:-) :-)**

### **Software Engineering**:

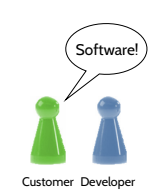

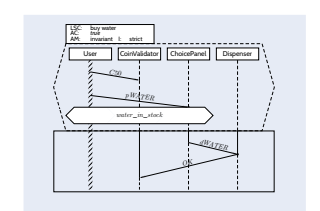

Sequence Diagrams**(behaviour, reflective)**

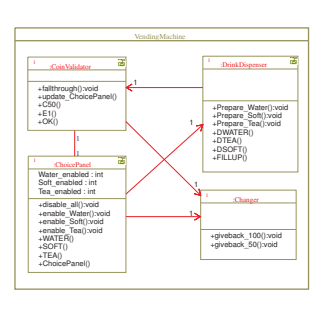

Class Diagrams**(structure)**

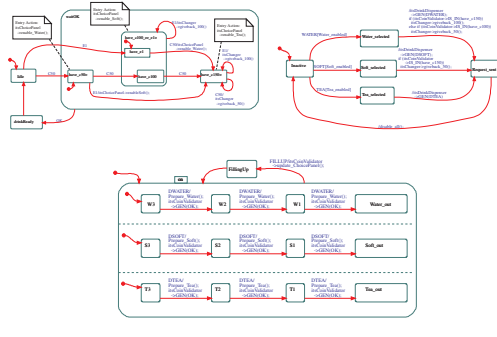

State Machine Diagrams **(behaviour, constructive)**

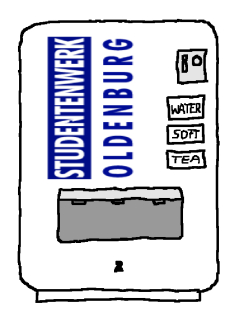

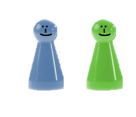

*Goals, Content and Non-Content of the Course*

## *Goal: A Common, Precise Understanding of UML Models*

(i) We need to know

how the words of the language **look like**: **Syntax**.

(**UML example**: is this <sup>a</sup> proper UML state machine diagram?)

- (ii) We need to know what <sup>a</sup> word of the language **means**: **Semantics**.
	- → Then we can **formally analyse** the model, e.g., **prove** that the design satisfies the requirements, **simulate** the model, automatically **generate test cases**, automatically **generate** equivalent code, etc.

 $(\boldsymbol{\mathsf{UML}}$   $\boldsymbol{\mathsf{example}}$ : can sending event  $E$  and then  $G$  kill the object?)

- UML is sometimes (neutrally, or as offence) called **"semi-formal"**: the UML standard **??** is strong on (i), but weak(er) on (ii). ("the diagram is self-explanatory", "everybody understands the diagram" — No.)
- $\frac{1}{2}$  ("the diagram is self-explanatory", "everybody understands the diagram" No.)<br>
 In the lecture: study the (!) syntax, define one (!) semantics.<br>  $\frac{1}{2}$ **In the lecture**: **study** the (!) **syntax**, **define** one (!) **semantics**.

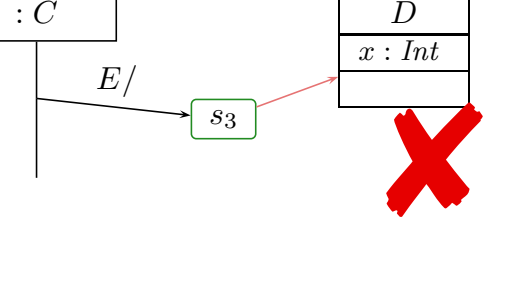

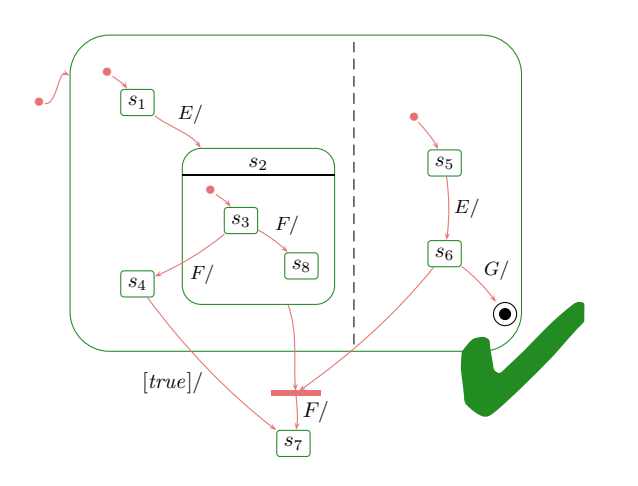

•

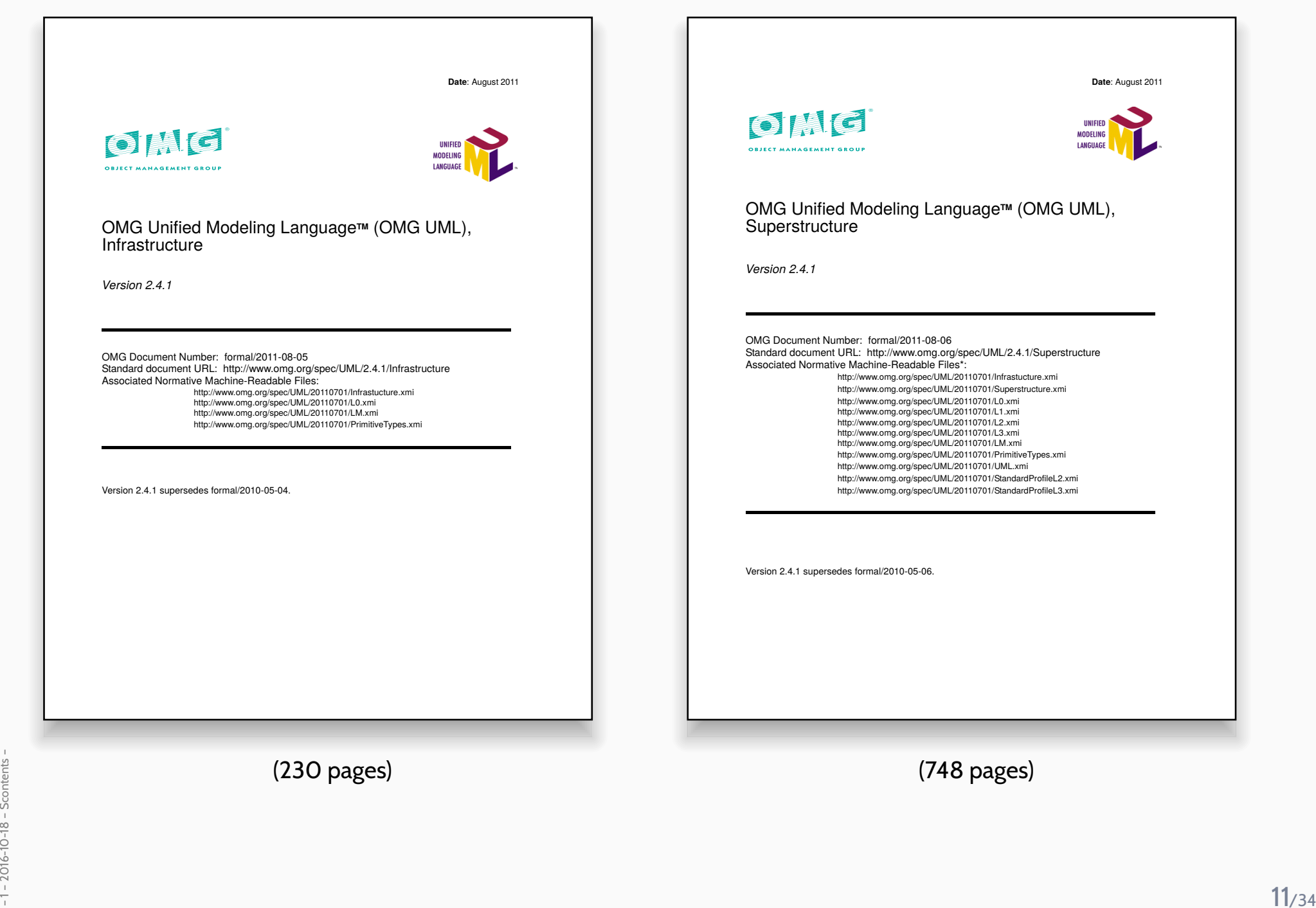

(230 pages)

(748 pages)

## *UML Diagrams (***?***, 694)*

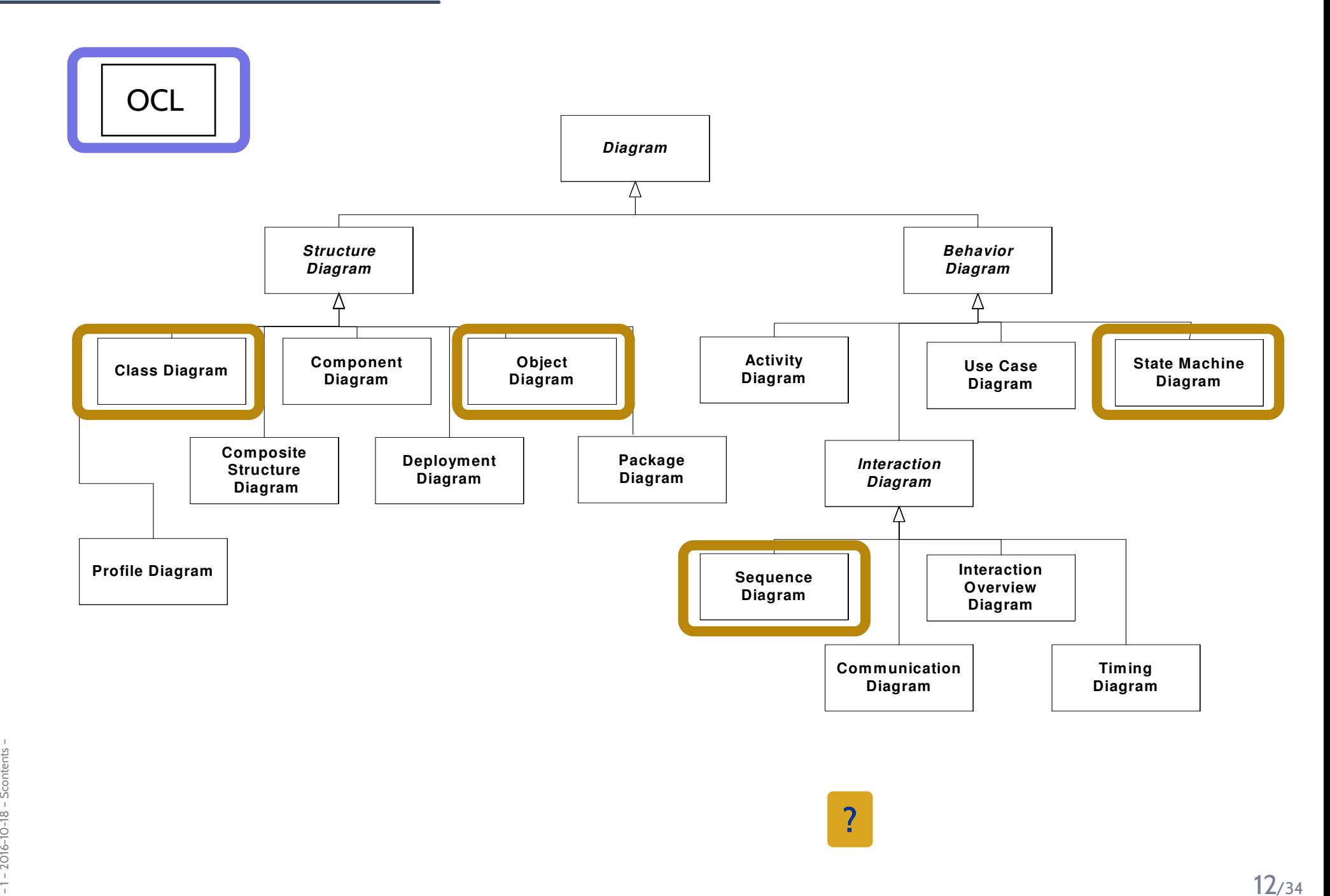

**?**

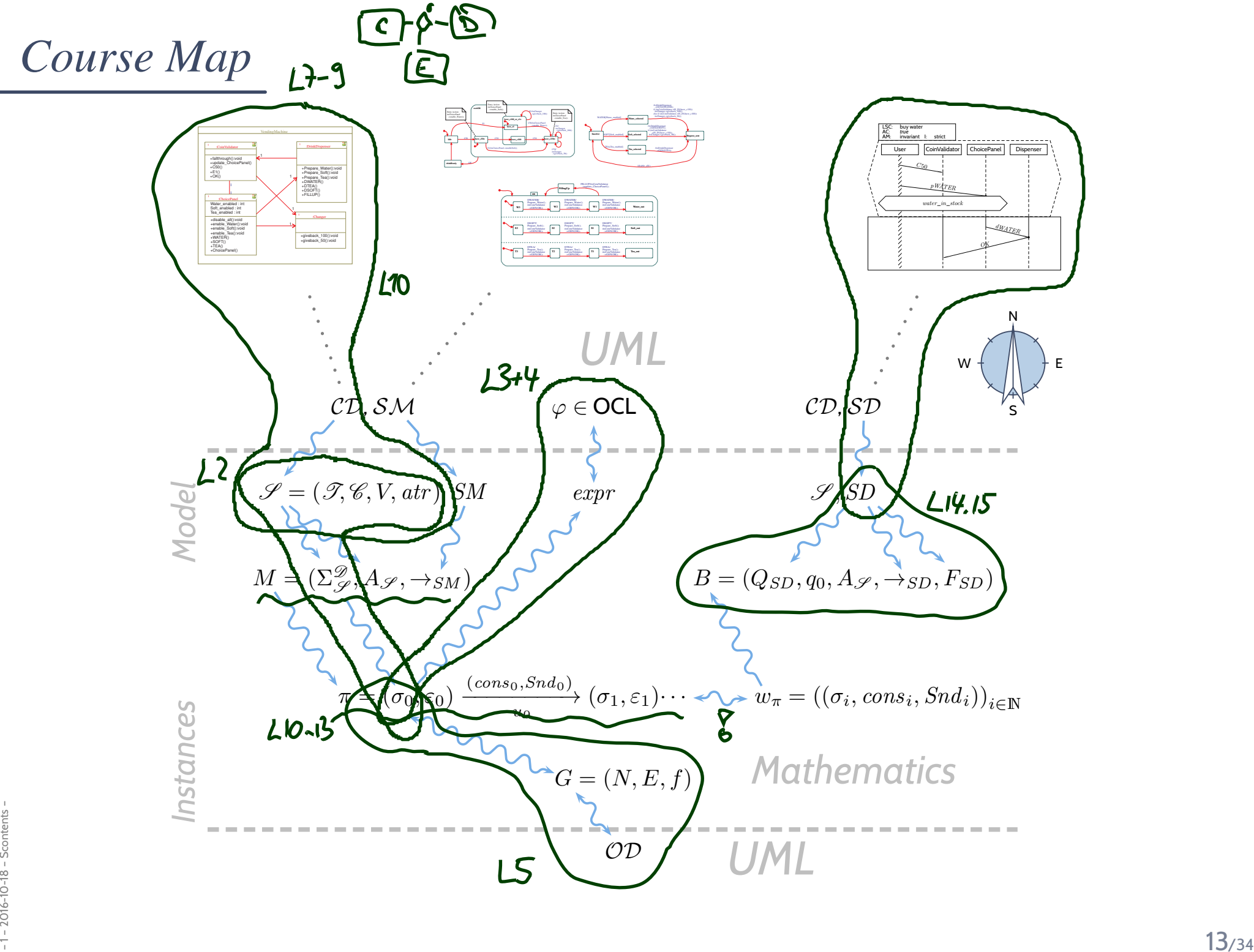

## *Outlook: Concrete vs. Abstract Syntax*

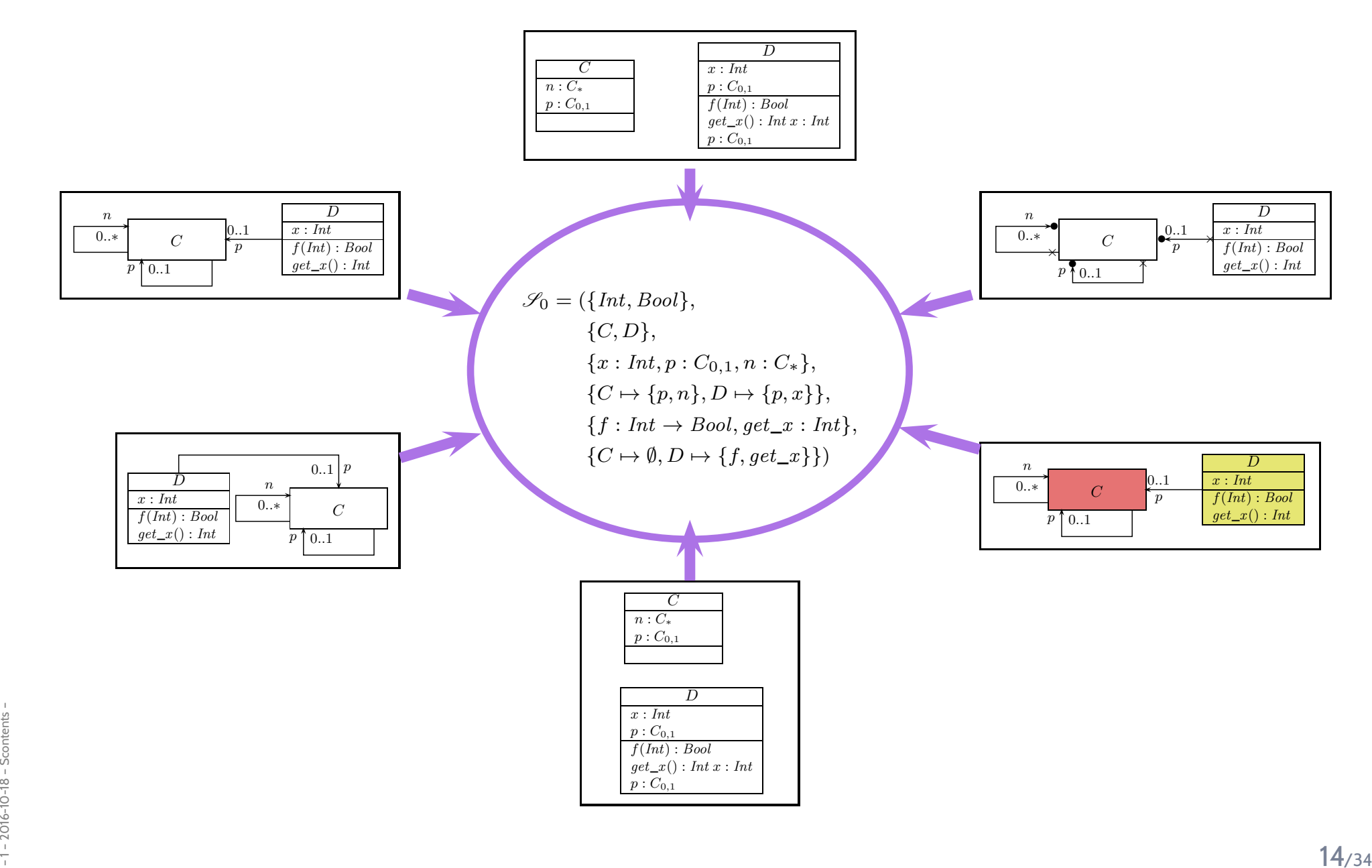

## *Visualisation of Implementation*

 $\bullet$  The class diagram syntax can be used to **visualise code**: **provide rules** which map (parts of) the code to class diagram elements.

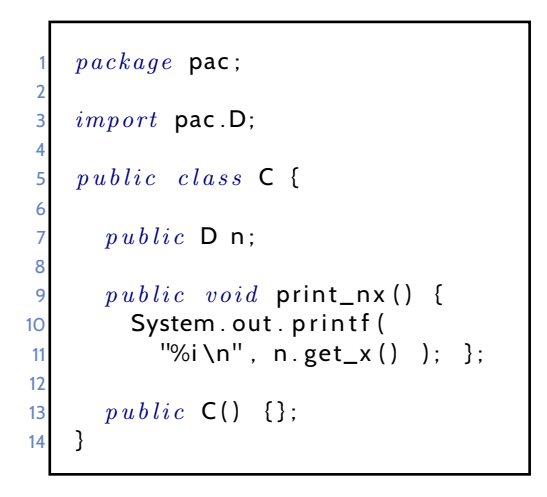

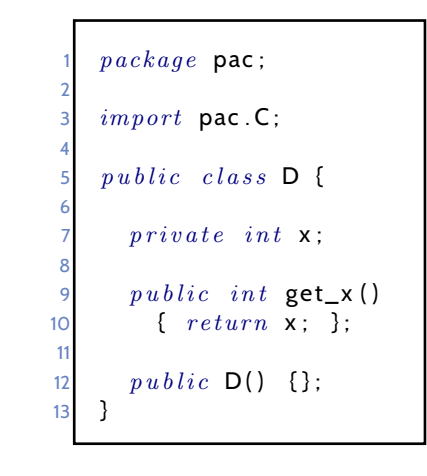

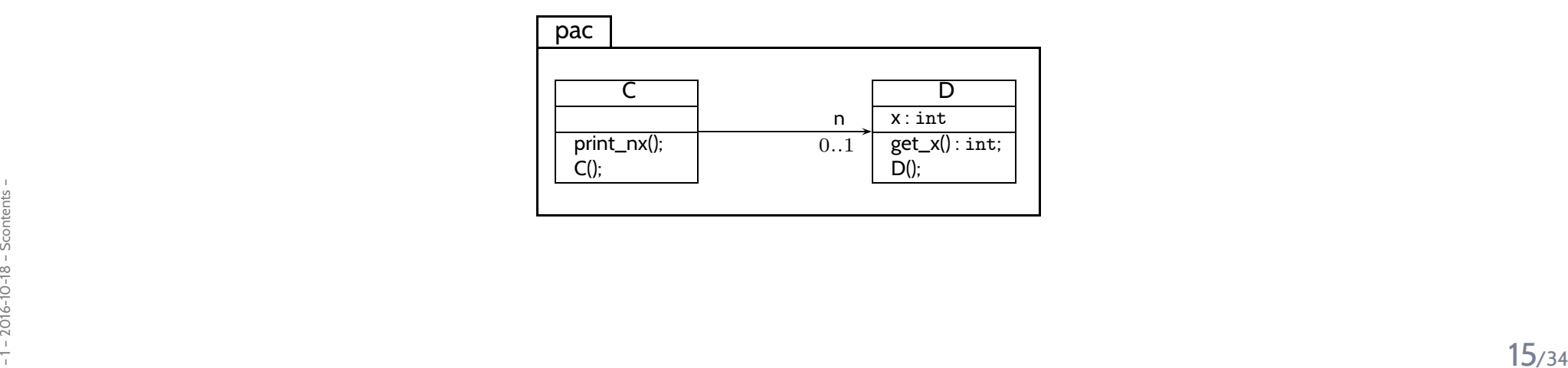

## *Visualisation of Implementation: (Useless) Example*

- •open favourite IDE,
- $\bullet$ open favourite **project**,
- •press "**generate class diagram**"
- •

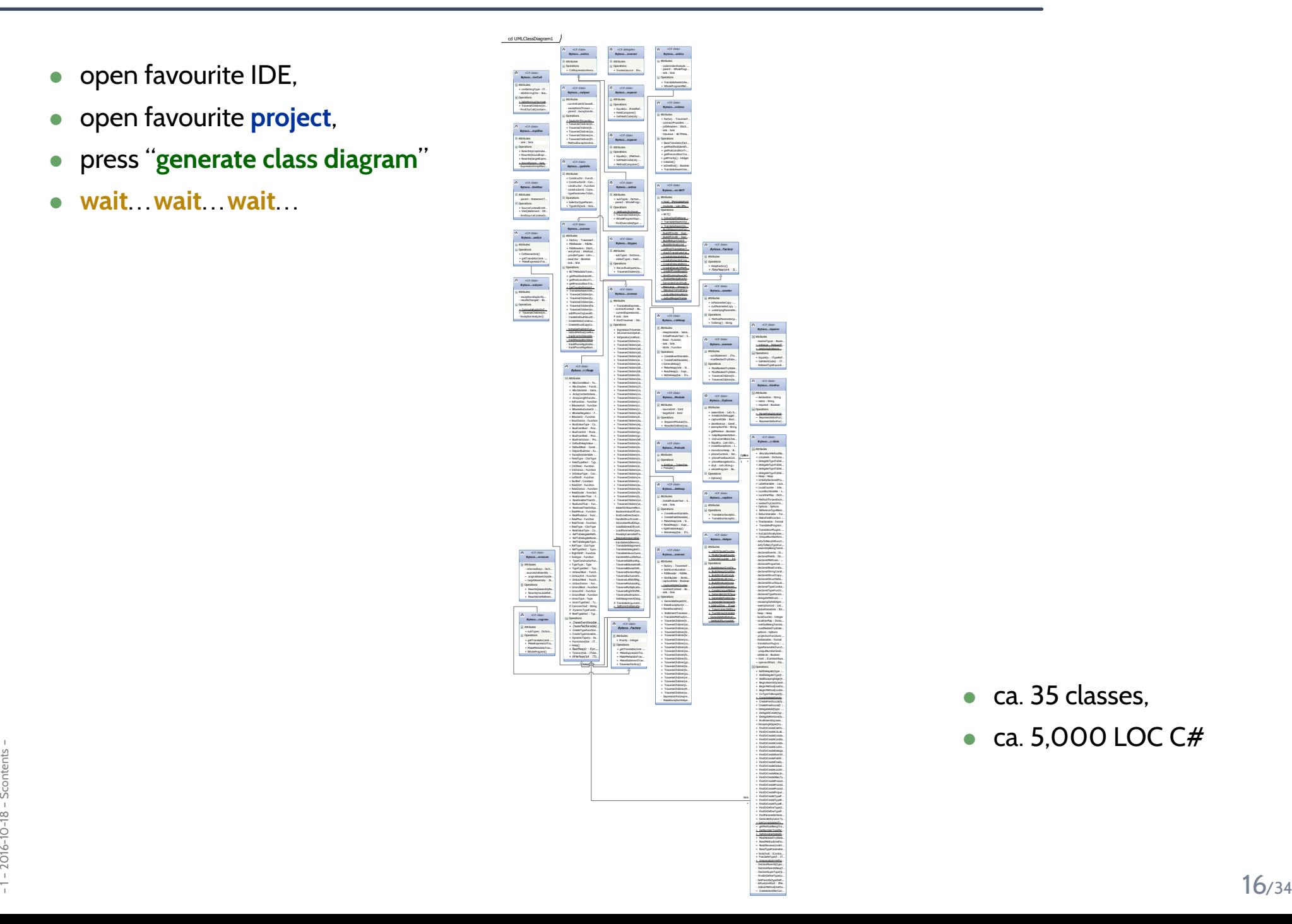

- $\bullet$ ca. <sup>35</sup> classes,
- •ca. 5,000 LOC C#

## *Table of Contents*

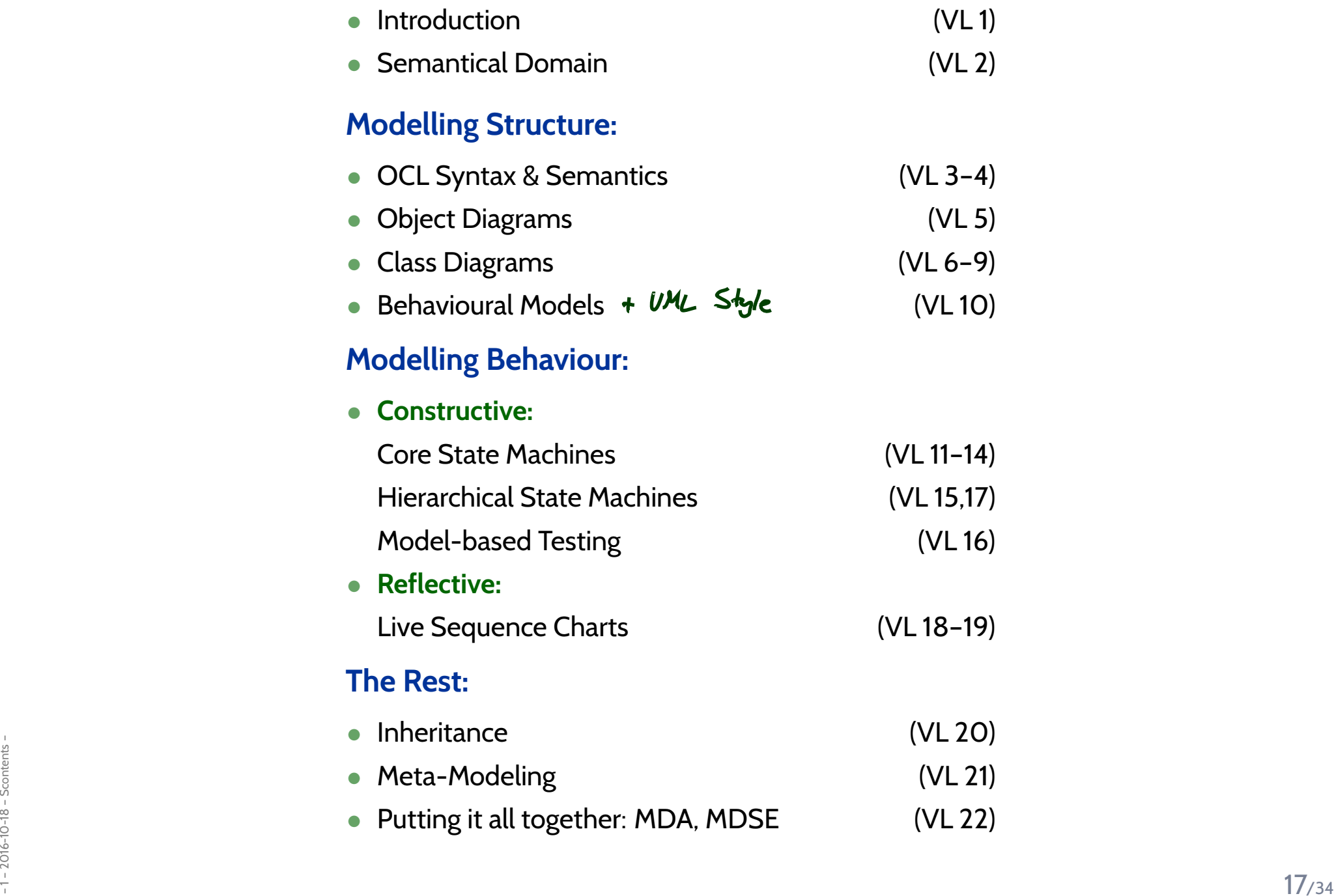

### **Everything else**, including

• **Development Process**

UML is only the language for artefacts. **But**: we'll discuss exemplarily, where in an abstract development process which means could be used.

- **How to come up with <sup>a</sup> goo<sup>d</sup> design** UML is only the language to write down designs. **But**: we'll have <sup>a</sup> couple of examples.
- **Artefact Management** Versioning, Traceability, Propagation of Changes.
- **Every little bit and <sup>p</sup>iece of UML** Boring. Instead we learn how to read the standard.
- **Object Oriented Programming** Interestingly, inheritance is one of the last lectures.

## *Content*

#### •**An Analogy: Construction Engineering**

- Floorplans as Formal Specification Language
- The Notion of **Model**
- "Floorplans" for Software

#### •**Goals, Content and Non-Content of the Course**

- The UML Standard Documents
- The Map
- **<sup>A</sup> Brief History of UML**
- **UML Modes**
- • **Course**
	- Organisation
		- Lectures
		- Tutorials
		- Exam

*A Brief History of UML*

- •Boxes/lines and finite automata are used to visualise software **for ages**.
- **1970's**, **Software Crisis** ™

Idea: learn from engineering disciplines to handle growing complexity. Modelling languages: **Flowcharts, Nassi-Shneiderman, Entity-Relation Diagrams**

- •Mid **<sup>1980</sup>**'s: **Statecharts** (**?**), **StateMate**™ ( **?**)
- • Early **1990's**, advent of **Object-Oriented**-Analysis/Design/Programming — Inflation of notations and methods, most prominent:

- $\bullet$ Boxes/lines and finite automata are used to visualise software **for ages**.
- **1970's**, **Software Crisis** ™

Idea: learn from engineering disciplines to handle growing complexity. Modelling languages: **Flowcharts, Nassi-Shneiderman, Entity-Relation Diagrams**

- $\bullet$ Mid **<sup>1980</sup>**'s: **Statecharts** (**?**), **StateMate**™ ( **?**)
- Early 1990's, advent of Object-Oriented-Analysis/Desigreproduction/Link: Multiplicity: — Inflation of notations and methods, most prominent:
	- **Object-Modeling Technique** (OMT) (**?**)

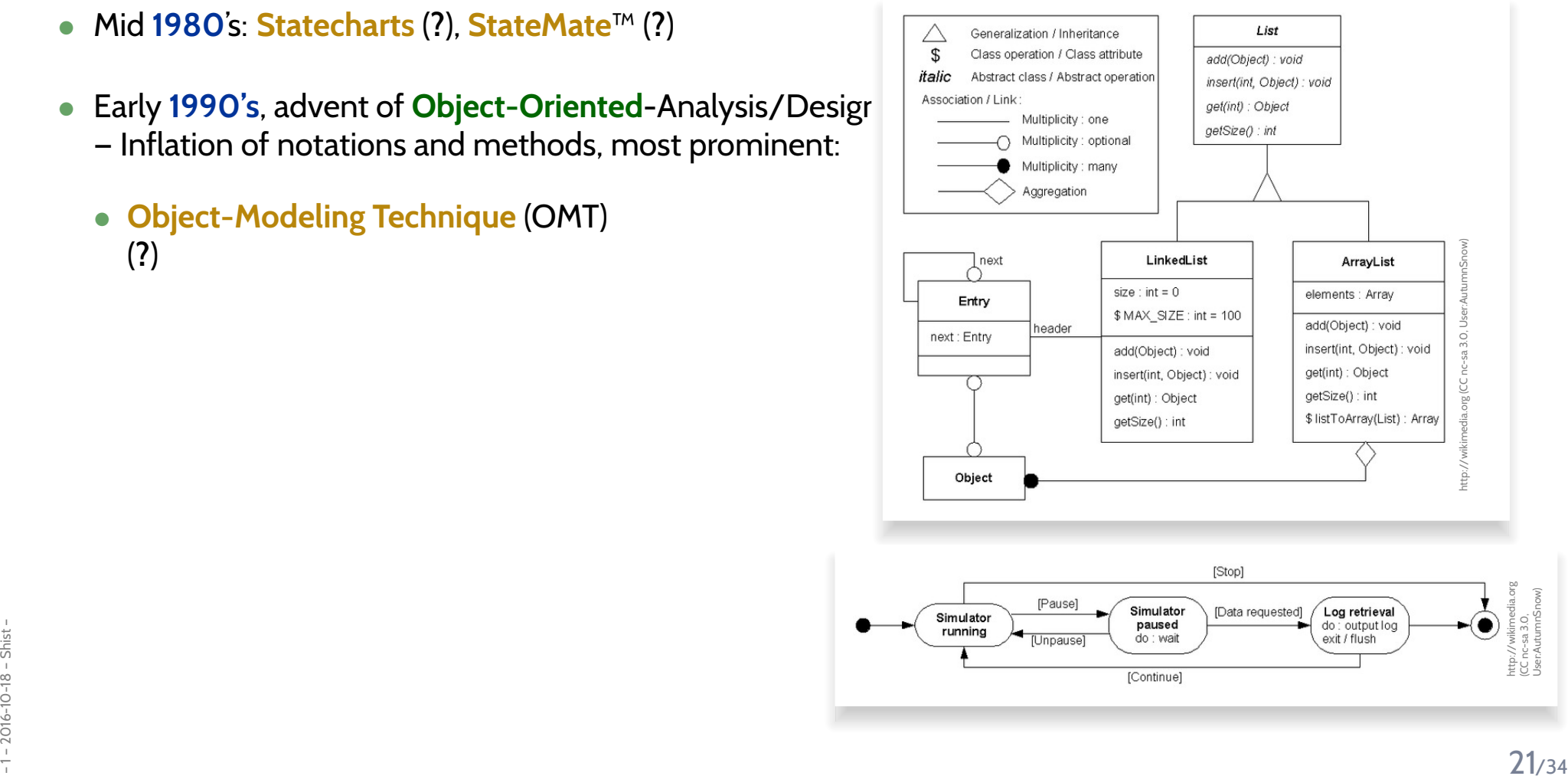

- $\bullet$ Boxes/lines and finite automata are used to visualise software **for ages**.
- **1970's**, **Software Crisis** ™

Idea: learn from engineering disciplines to handle growing complexity. Modelling languages: **Flowcharts, Nassi-Shneiderman, Entity-Relation Diagrams**

- $\bullet$ Mid **<sup>1980</sup>**'s: **Statecharts** (**?**), **StateMate**™ ( **?**)
- Early **1990's**, advent of **Object-Oriented**-Analysis/Design/Programming – Inflation of notations and methods, mo $\gamma$ 
	- **Object-Modeling Technique** (OMT) (**?**)
	- **Booch Method and Notation**(**?**)

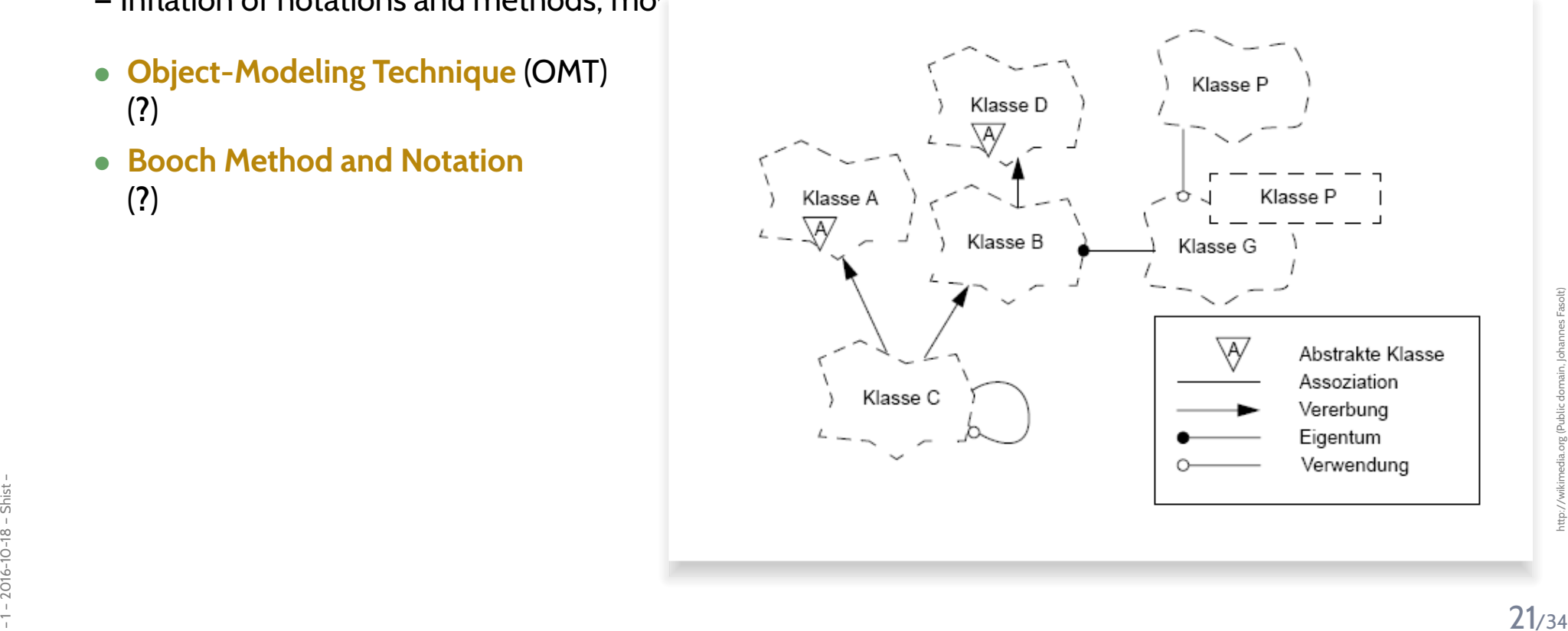

- •Boxes/lines and finite automata are used to visualise software **for ages**.
- **1970's**, **Software Crisis** ™

Idea: learn from engineering disciplines to handle growing complexity. Modelling languages: **Flowcharts, Nassi-Shneiderman, Entity-Relation Diagrams**

- •Mid **<sup>1980</sup>**'s: **Statecharts** (**?**), **StateMate**™ ( **?**)
- • Early **1990's**, advent of **Object-Oriented**-Analysis/Design/Programming — Inflation of notations and methods, most prominent:
	- **Object-Modeling Technique** (OMT) (**?**)
	- **Booch Method and Notation**(**?**)
	- **Object-Oriented Software Engineering** (OOSE) (**?**)

Each "persuasion" selling books, tools, seminars. . .

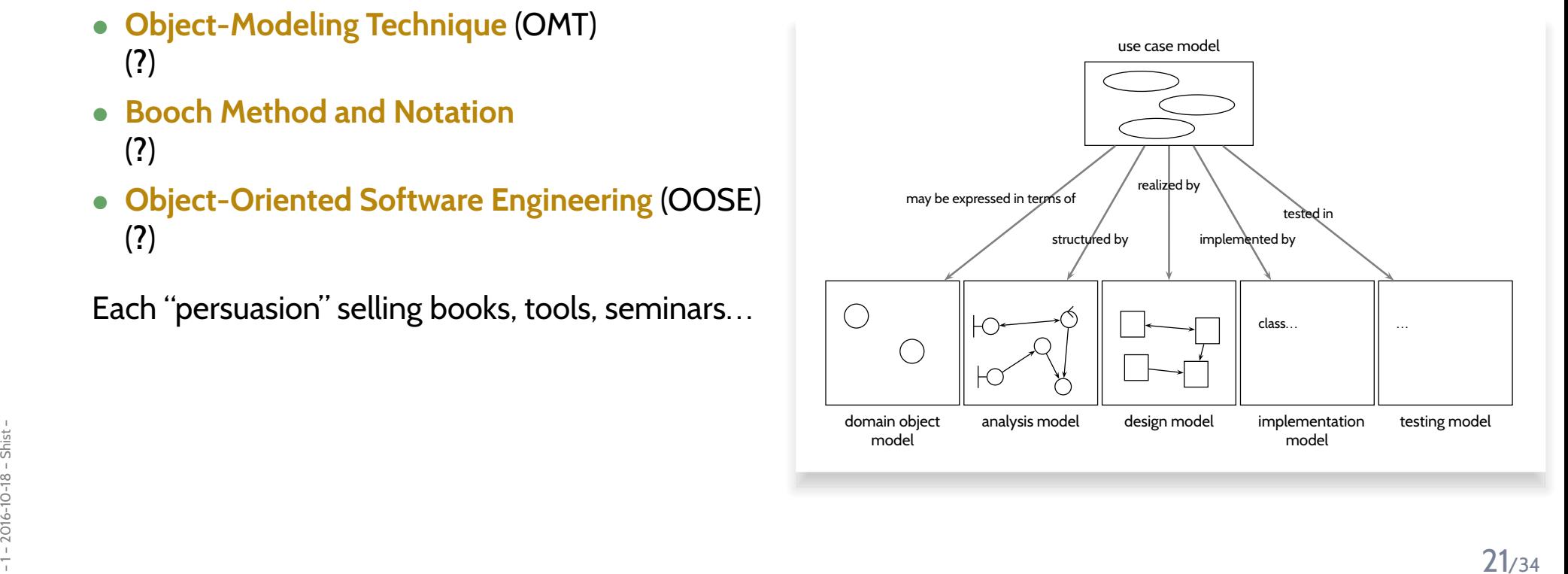

- •Boxes/lines and finite automata are used to visualise software **for ages**.
- **1970's**, **Software Crisis** ™

Idea: learn from engineering disciplines to handle growing complexity. Modelling languages: **Flowcharts, Nassi-Shneiderman, Entity-Relation Diagrams**

- •Mid **<sup>1980</sup>**'s: **Statecharts** (**?**), **StateMate**™ ( **?**)
- • Early **1990's**, advent of **Object-Oriented**-Analysis/Design/Programming — Inflation of notations and methods, most prominent:
	- **Object-Modeling Technique** (OMT) (**?**)
	- **Booch Method and Notation**(**?**)
	- **Object-Oriented Software Engineering** (OOSE) (**?**)

Each "persuasion" selling books, tools, seminars. . .

•Late **1990's**: joint effort of "the three amigos" <sup>y</sup>ielded **UML 0.x** and **1.x**

The standards are published by **Object Management Group** (OMG), International, open membership,<br>
not-for-profit **computer industry** consortium". Much criticised for lack of formality.<br>
Since 2005: **UML 2.x**, split into inf The standards are published by **Object Management Group** (OMG), "*international, open membership, not-for-profit computer industry consortium*". Much criticised for lack of formality.

•Since **<sup>2005</sup>**: **UML 2.x**, split into infra- and superstructure documents.

# *Recall: UML Diagrams (***?***, 694)*

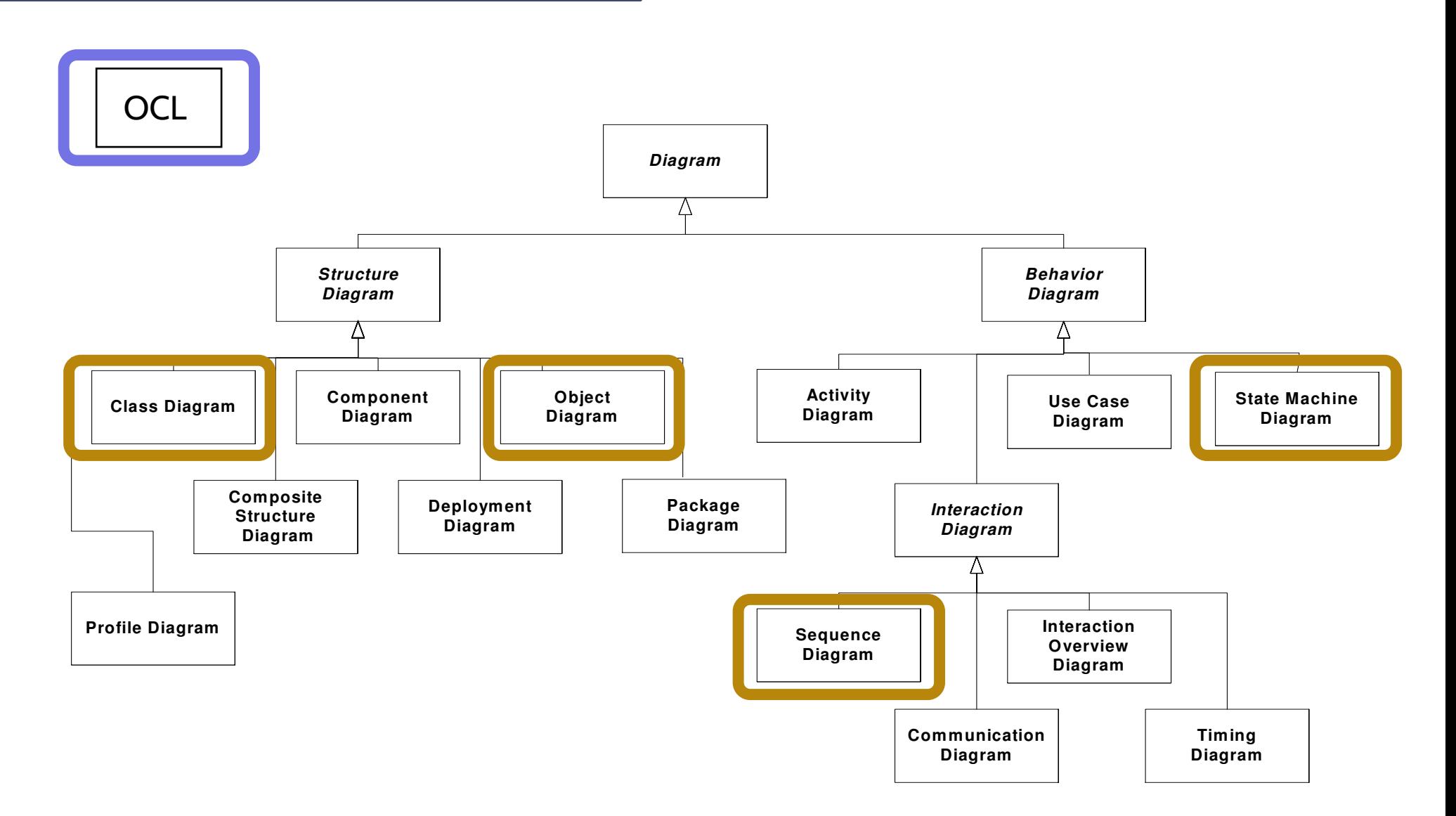

**?**

## *UML Modes*

*Floorplan and UML Modes!*

### **Sketch**:

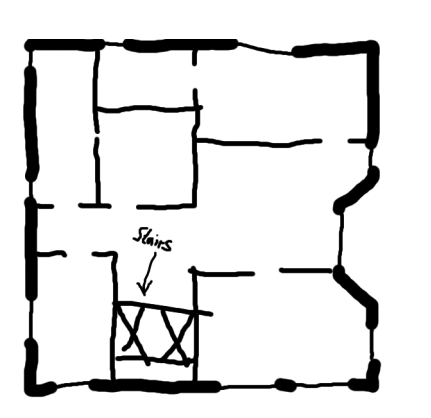

### **Blueprint**: **Program**:

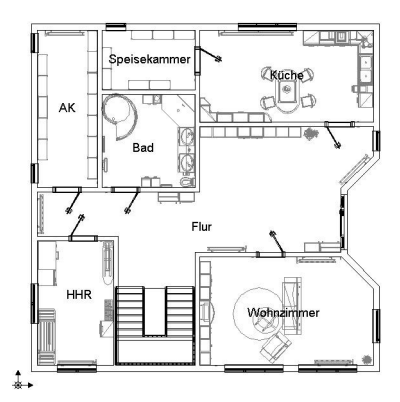

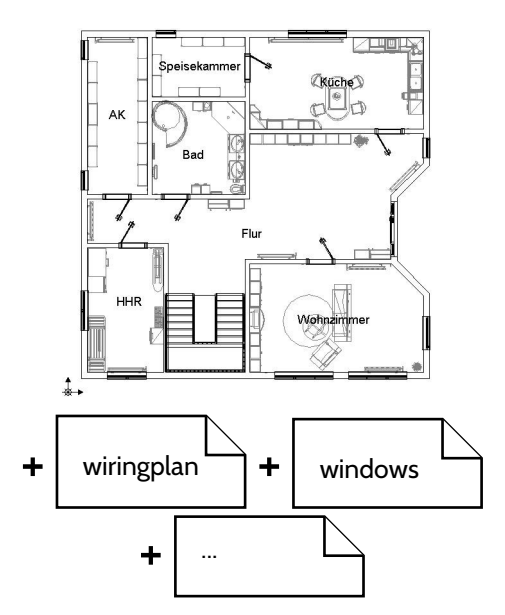

With UML it's the same [<http://martinfowler.com/bliki>]:

*"[...] people differ about what should be in the UML because there are differing fundamental views about what the UMLshould be.*

Franchise Solvine in Solvine in Equation Control of the Oric Seems rune direction.<br>
The Vouring the View of the Section of the United Section of the United Section of the United Section of the<br>
You." *So when someone else's view of the UML seems rather different to yours, it may be because they use <sup>a</sup> different UmlMode toyou."*

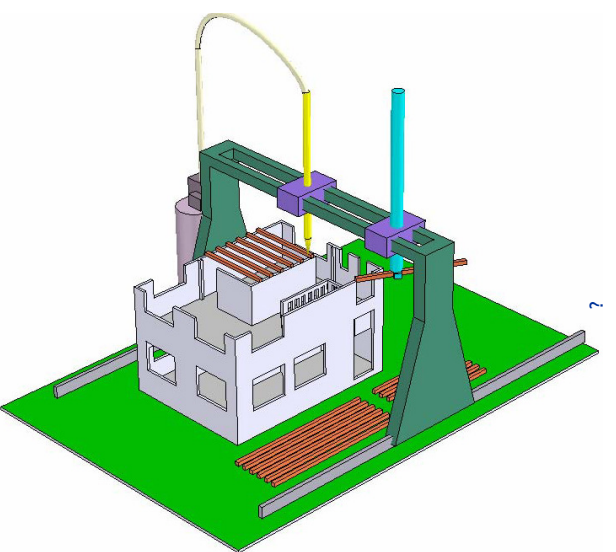

## *Floorplan and UML Modes!*

### **Sketch**:

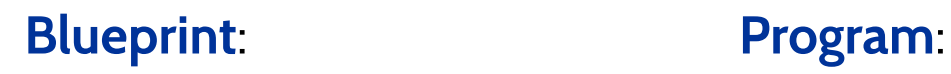

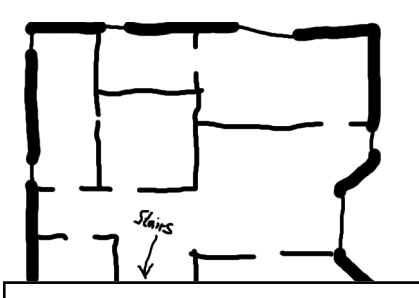

#### **Sketch**

 *In this UmlMode developers use the UML to help communicate some aspects of <sup>a</sup>system. [...]*

*Sketches are also useful in documents, in which case the focus is communicationra- ther than completeness. [...]*

 $\text{With}$  lightweight drawing tools and often peo-*The tools used for sketching areple aren't too particular about keeping toevery strict rule of the UML.*

> Most UML diagrams shown in books, such a late the details required for the task. [...]<br>as mine, are sketches. Their emphasis is *should be. on selective communication rather thanMost UML diagrams shown in books, suchcomplete specification.*

Frence my sound-bile comprehensibility"<br>
The mess is the enemy of comprehensibility"<br>
you.<br>
You. Hence my sound-bite "comprehensive-  $\vert$  repository to nota the information. [...] ness is the enemy of comprehensibility"  $\qquad \qquad \mid$ 

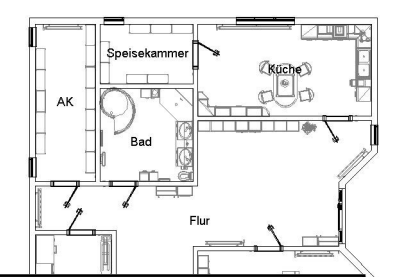

#### **Blueprint**

*[...] In forward engineering the idea is that blueprints are developed by <sup>a</sup> designer whose job is to build <sup>a</sup> detailed design for<sup>a</sup> programmer to code up.*

 [<http://martinfowler.com/bliki>]: *quires little thought. [...]That design should be sufficiently complete that all design decisions are laid out and the programming should follow as<sup>a</sup> pretty straightforward activity that re-*

every strict rule of the UML.  $\vert$  cated tools than sketches in order to han *dle the details required for the task. [...]Blueprints require much more sophisti-*

> *Forward engineering tools suppor<sup>t</sup> diagram drawing and back it up with <sup>a</sup>repository to hold the information. [...]*

### **Programming Language**

*need* in software, you can make the UML *If you can detail the UML enough, and provide semantics for everything yoube your programming language.*

+ ... *Tools can take the UML diagrams you draw and compile them into executablecode.*

*The promise of this is that UML is <sup>a</sup> higher level language and thus more productivethan current programming languages.*

*The question, of course, is whether thispromise is true.*

*I don't believe that graphical programming will succeed just because it's graphical. [...]*

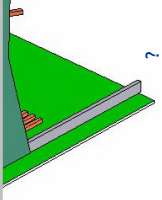

*you."*

## *UML-Mode of the Course*

So, the "mode" fitting the lecture best is **AsBlueprint**.

### **Aim of the Course**:

- show that UML can be **precise** to **avoid misunderstandings**.
- •allow **formal analysis** of models on the **design level** — to **find errors early**.
- •be consistent with (informal semantics in) **?** as far as possible.

### **Side Effects**:

After the course, you should...

- have <sup>a</sup> goo<sup>d</sup> working knowledge of UML,
- •have <sup>a</sup> goo<sup>d</sup> working knowledge of software modelling,
- •be able to **also** efficiently and effectively work in **AsSketch** mode,
- e de able to define your own UML semantics for your context/purpose,<br>
or define your own Domain Specific Languages as needed.<br>
Fig. 25/34 • be able to define **your own** UML semantics for **your** context/purpose, or define your own **Domain Specific Languages** as needed.

## *Content*

#### •**An Analogy: Construction Engineering**

- Floorplans as Formal Specification Language
- The Notion of **Model**
- "Floorplans" for Software

#### •**Goals, Content and Non-Content of the Course**

- The UML Standard Documents
- The Map
- **<sup>A</sup> Brief History of UML**
- **UML Modes**
- • **Course**
	- Organisation
		- Lectures
		- Tutorials
		- Exam

## *Formalia*

- **Lecturer:** Dr. Bernd Westphal
- •**Support:** Claus Schätzle
- •**Homepage:** <http://swt.informatik.uni-freiburg.de/teaching/WS2016-17/sdmauml>
- $\bullet$ **Time/Location:** Tuesday, Thursday, 8:00 – 10:00 / here (building 51, room 03-026)
- $\bullet$ **Course language: English** (slides/writing, presentation, questions/discussions)
- $\bullet$ **Presentation:** half slides/half on-screen **hand-writing** — for reasons
- $\bullet$  **Script/Media:**
	- slides with annotations on **homepage**, typically soon **after** the lecture
	- recording on ILIAS with max. <sup>1</sup> week delay (links on **homepage**)
- **Break:**
- <sup>1</sup> 2016-10-18 Sformalia <sup>28</sup>/34• We'll have <sup>a</sup> **<sup>10</sup> min. break** in the middle of each event from now on, **unless <sup>a</sup> majority objects now**.

## *Formalia: Exercises and Tutorials*

- •You should work in groups of **approx. <sup>3</sup>**, clearly <sup>g</sup>ive **names** on submission.
- •Please submit via ILIAS (cf. homepage); **paper submissions** are **tolerated**.
- •**Schedule:**

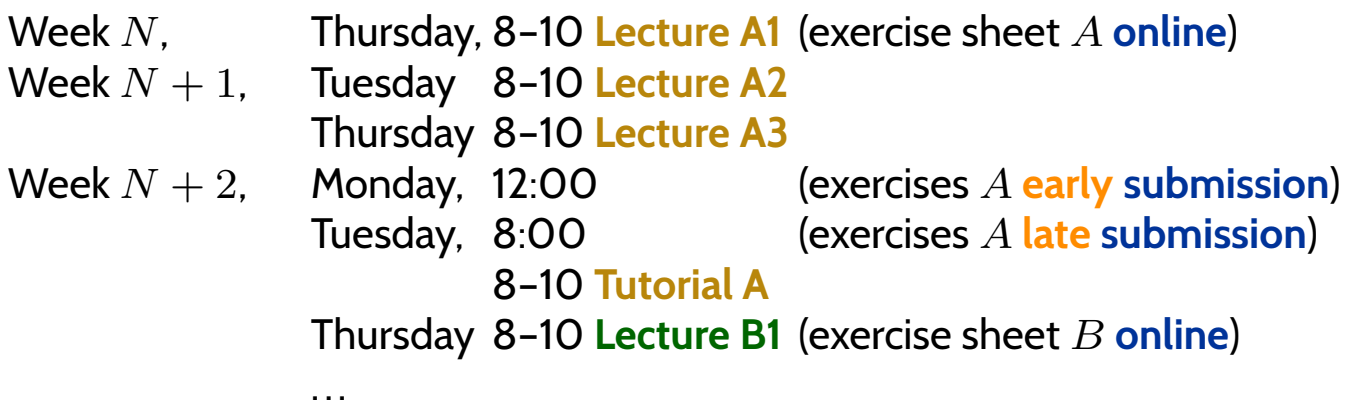

- • **Rating system:** "most complicated rating system **ever** "
	- **Admission points** (good-will rating, upper bound) ("reasonable proposal given student's knowledge **before** tutorial")
	- •**Exam-like points** (evil rating, lower bound) ("reasonable proposal given student's knowledge **after** tutorial")

**10% bonus** for **early** submission.

- •**Tutorial:** Plenary, **not recorded**.
- **10 11 129 129 129 129 129 129 129 129 129 129 129 129 129 129 129 129 129 –<br>129 129 129 129 129 129 129 129 129 129 129 129 129 129 129 129 129 129 1** • Together develop **one goo<sup>d</sup> solution** based on selection of early submissions (anonymous) — there <sup>i</sup> sno "Musterlösung" for modelling tasks.

#### •**Exam Admission:**

Achieving 50% of the regular **admission points** in total is **sufficient** for admission to exam.

Typically, 20 regular admission points per exercise sheet; some exercise sheets have **bonus tasks**.

#### $\bullet$ **Exam Form:**

- oral for BSc and on special demand (Erasmus),
- **written** for everybody else (if sufficiently many candidates remain).

Scores from the exercises **do not** contribute to the final grade.

**Exam** Date:

•

Please remind me in early December that we need to agree on an exam date.

#### •**Approach:**

The lectures is supposed to work as <sup>a</sup> **lecture**: **spoken word** <sup>+</sup> **slides** <sup>+</sup> **discussion** It is **not our goa<sup>l</sup>** to make any of the three work in isolation.

#### •**Interaction:**

Absence often moaned but **it takes two**: **<sup>p</sup>lease ask/comment immediately**.

#### •**Exercise submissions:**

## Each task is <sup>a</sup> **tiny little scientific work**:

- (i) Briefly rephrase the task in your own words.
- (ii) State your claimed solution.
- $\frac{1}{2}$  (iii) Convince your reader that your proposal is a solution (proofs are very convincing).<br> $\frac{1}{2}$ <br> $\frac{1}{2}$ <br> $\frac{1}{2}$

## *User's Guide*

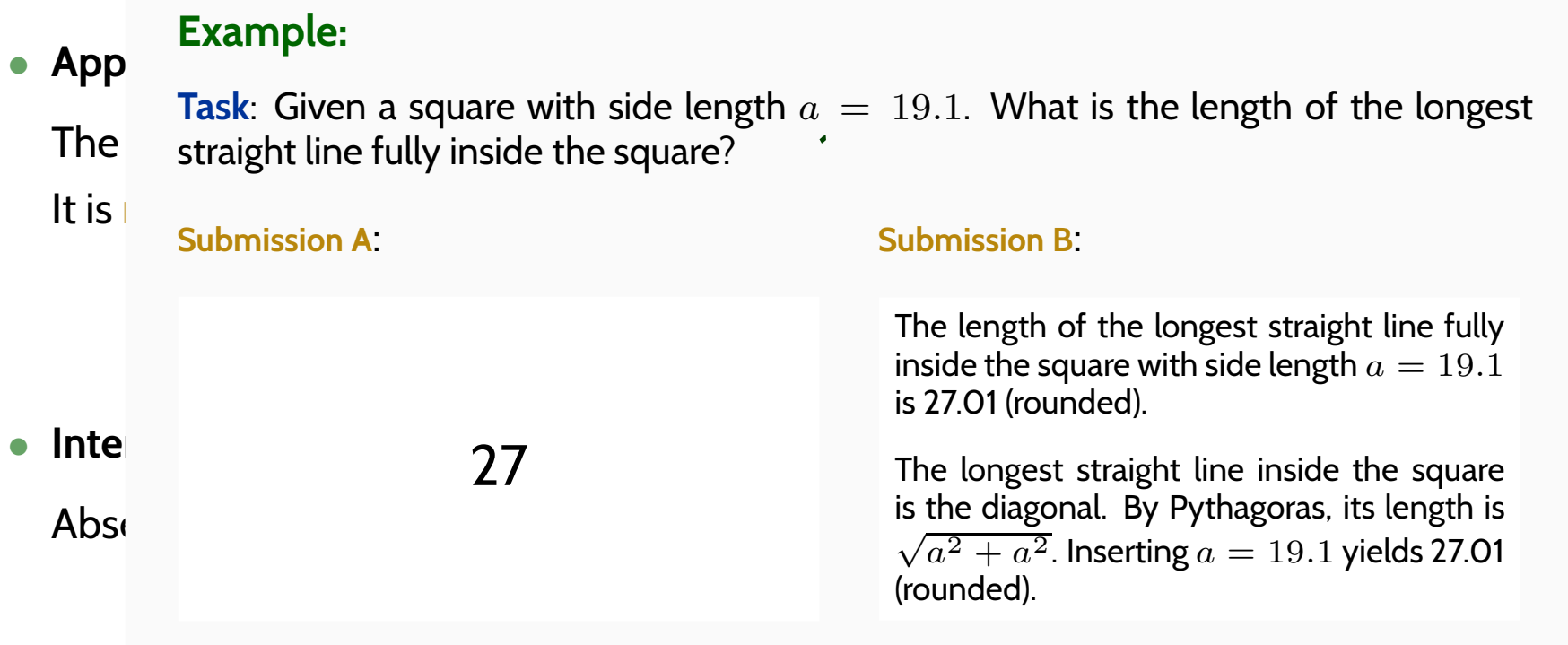

### • **Exercise submissions:**

## Each task is <sup>a</sup> **tiny little scientific work**:

- (i) Briefly rephrase the task in your own words.
- (ii) State your claimed solution.
- $\frac{1}{2}$  (iii) Convince your reader that your proposal is a solution (proofs are very convincing).<br> $\frac{1}{2}$ <br> $\frac{1}{2}$ <br> $\frac{1}{2}$

## *User's Guide*

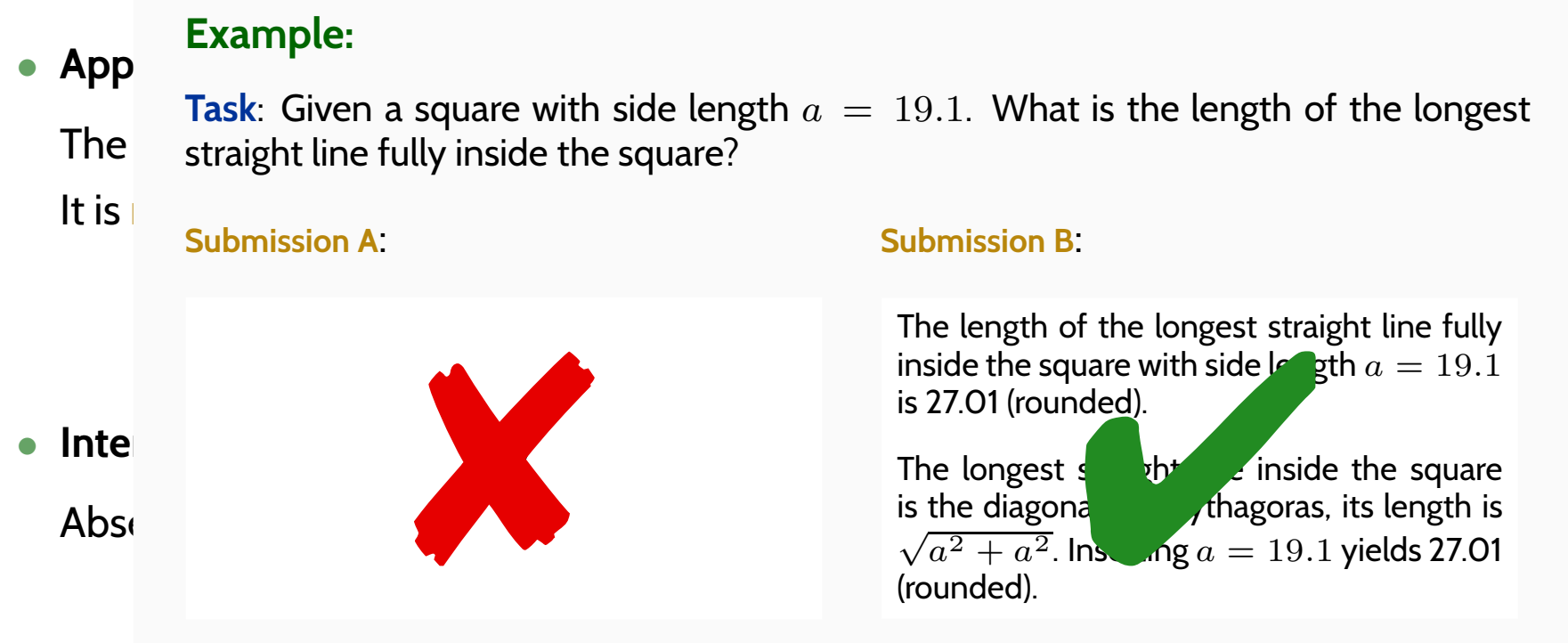

#### •**Exercise submissions:**

## Each task is <sup>a</sup> **tiny little scientific work**:

- (i) Briefly rephrase the task in your own words.
- (ii) State your claimed solution.
- $\frac{1}{2}$  (iii) Convince your reader that your proposal is a solution (proofs are very convincing).<br> $\frac{1}{2}$ <br> $\frac{1}{2}$ <br> $\frac{1}{2}$

## *Literature*

## *Literature: Modelling*

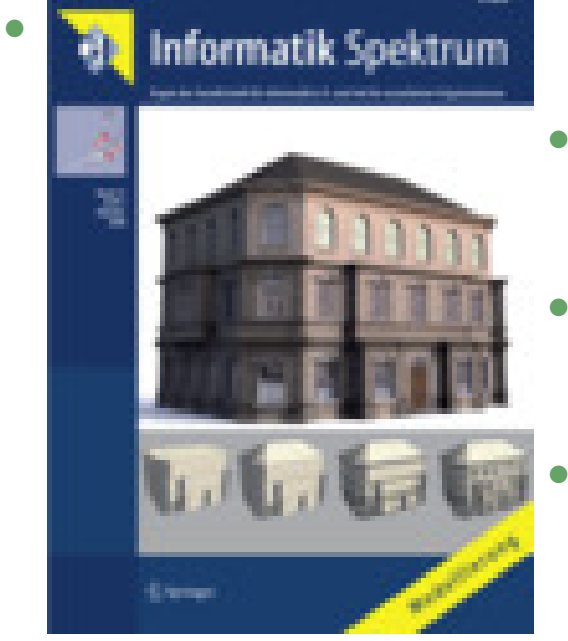

- W. Hesse, H. C. Mayr: Modellierung in der Softwaretechnik: eine Bestandsaufnahme, Informatik Spektrum, 31(5):377-393, 2008.
- O. Pastor, S. Espana, J. I. Panach, N. Aquino: Model-DrivenDevelopment, Informatik Spektrum, 31(5):394-407, 2008.
- M. Glinz: Modellierung in der Lehre an Hochschulen: Thesen und Erfahrungen, Informatik Spektrum, 31(5):408-424, 2008.

<http://www.springerlink.com/content/0170-6012>

• U. Kastens, H. Kleine Büning: Modellierung – Grundlagen und Formale Methoden, 2. Auflage, Hanser-Verlag, 2008.

## *Literature: UML*

- $\bullet$ OMG: Unified Modeling Language Specification, Infrastructure, 2.4.1
- $\bullet$ OMG: Unified Modeling Language Specification, Superstructure, 2.4.1
- • OMG: Object Constraint Language Specification, 2.0All three: http://www.omg.org (cf. hyperlinks on course homepage)
- • A. Kleppe, J. Warmer: The Object Constraint Language, Second Edition, Addison-Wesley, 2003.
- • D. Harel, E. Gery: Executable Object Modeling with Statecharts, IEEE Computer, 30(7):31-42, 1997.
- •B. P. Douglass: Doing Hard Time, Addison-Wesley, 1999.
- • B. P. Douglass: ROPES: Rapid Object-Oriented Process for Embedded Systems, i-Logix Inc., Whitepaper, 1999.
- $\bullet$  B. Oesterreich: Analyse und Design mit UML 2.1, 8. Auflage, Oldenbourg, 2006.
- 1 1 2016. H. Stoerrle: UML 2 für Studenten, Pearson Studium Verlag, 2005.<br>- 2016.<br>- 24/34